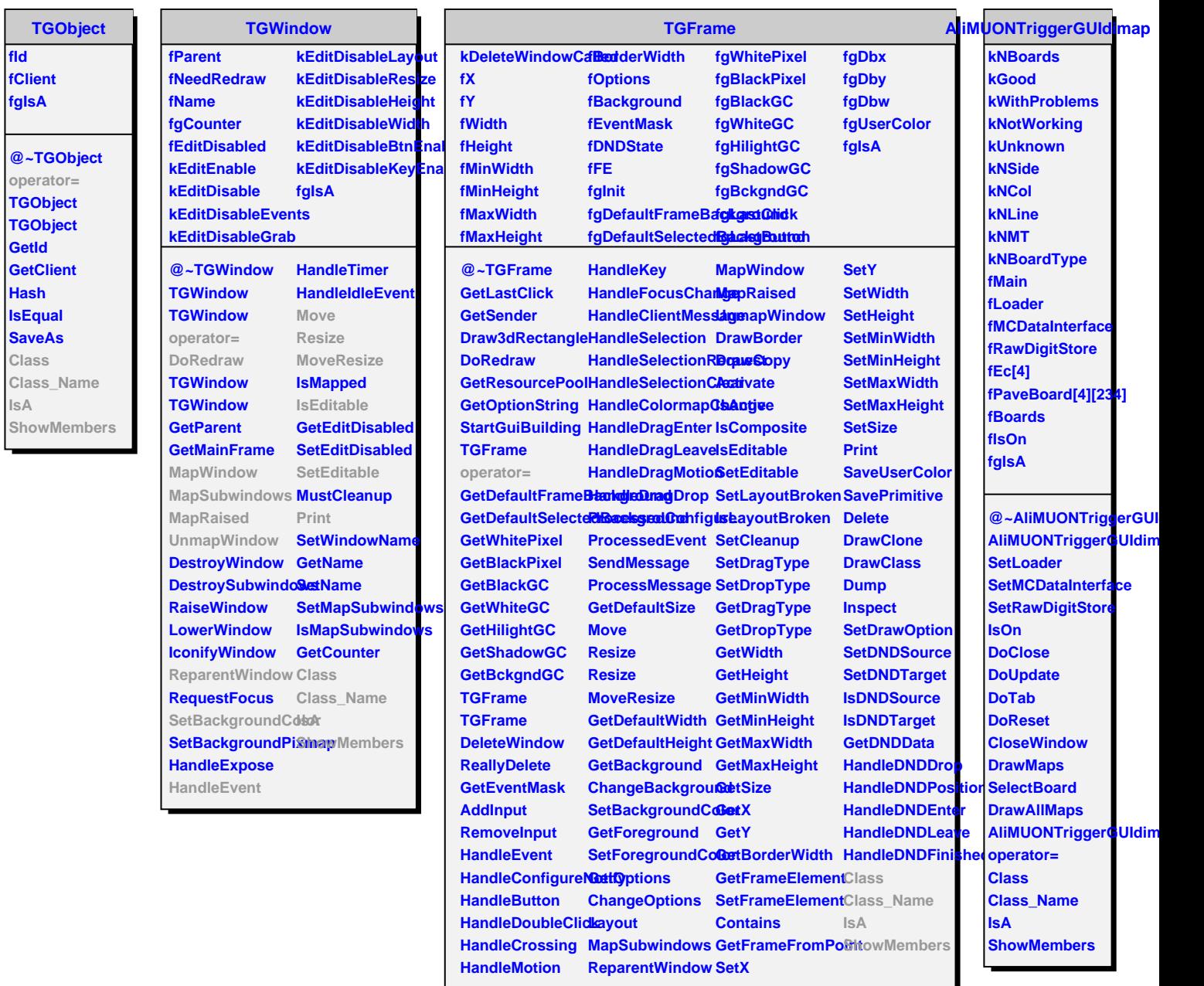

**fId**

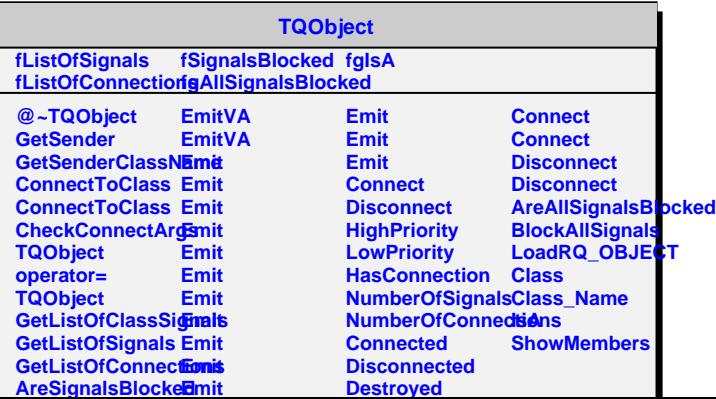

**Destroyed**